## **DELETE**

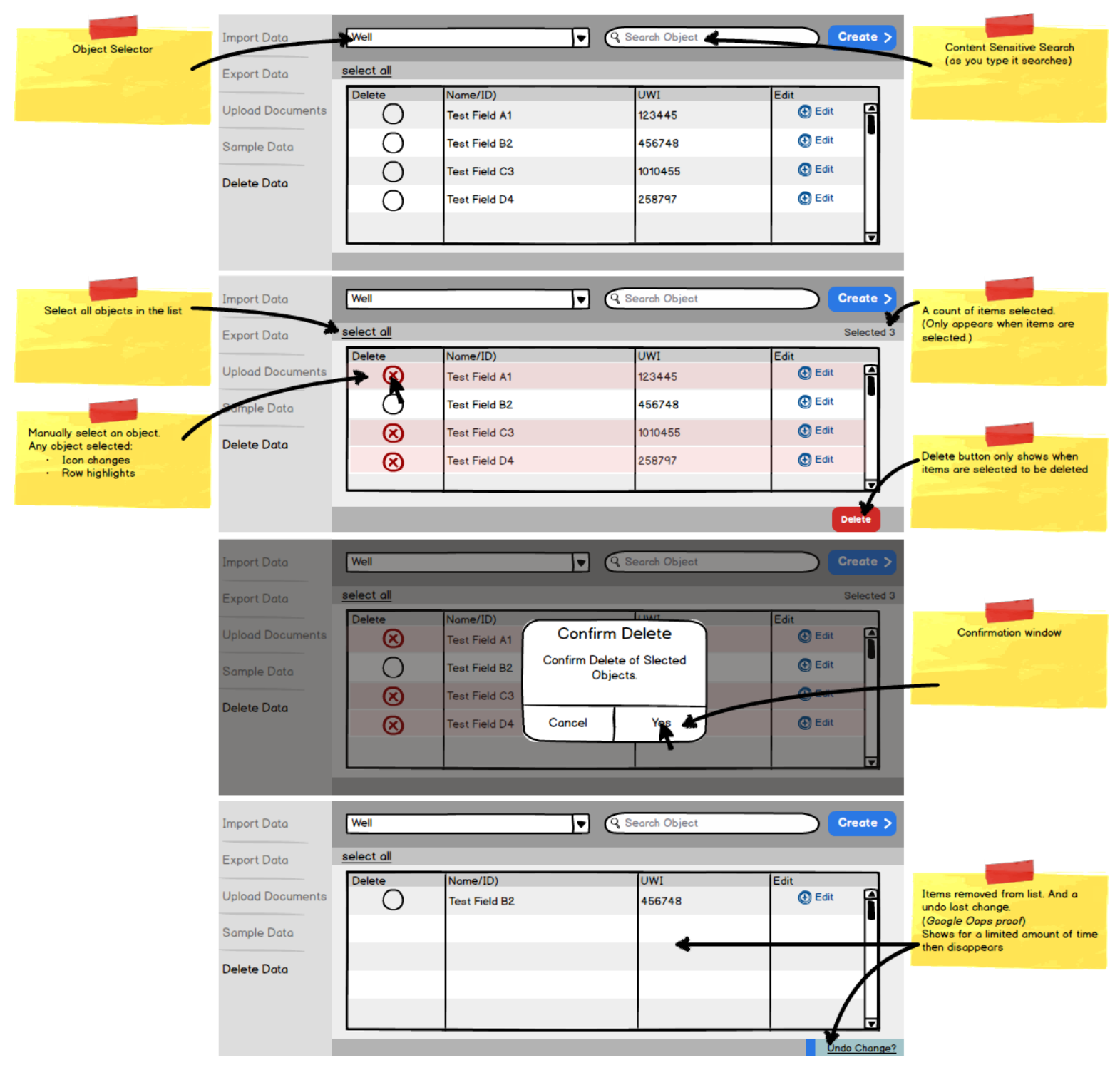

## **EDIT**

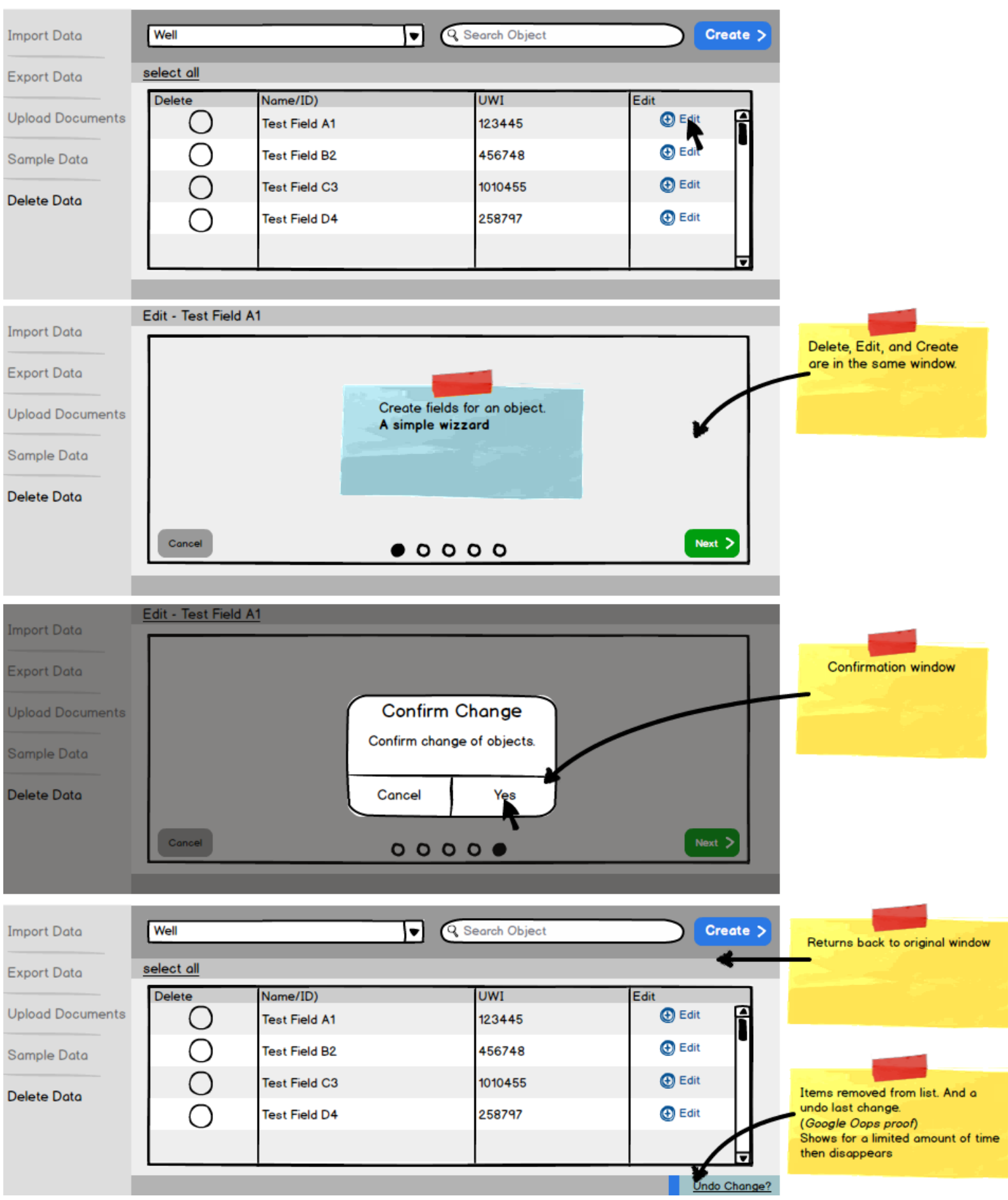

## **CREATE**

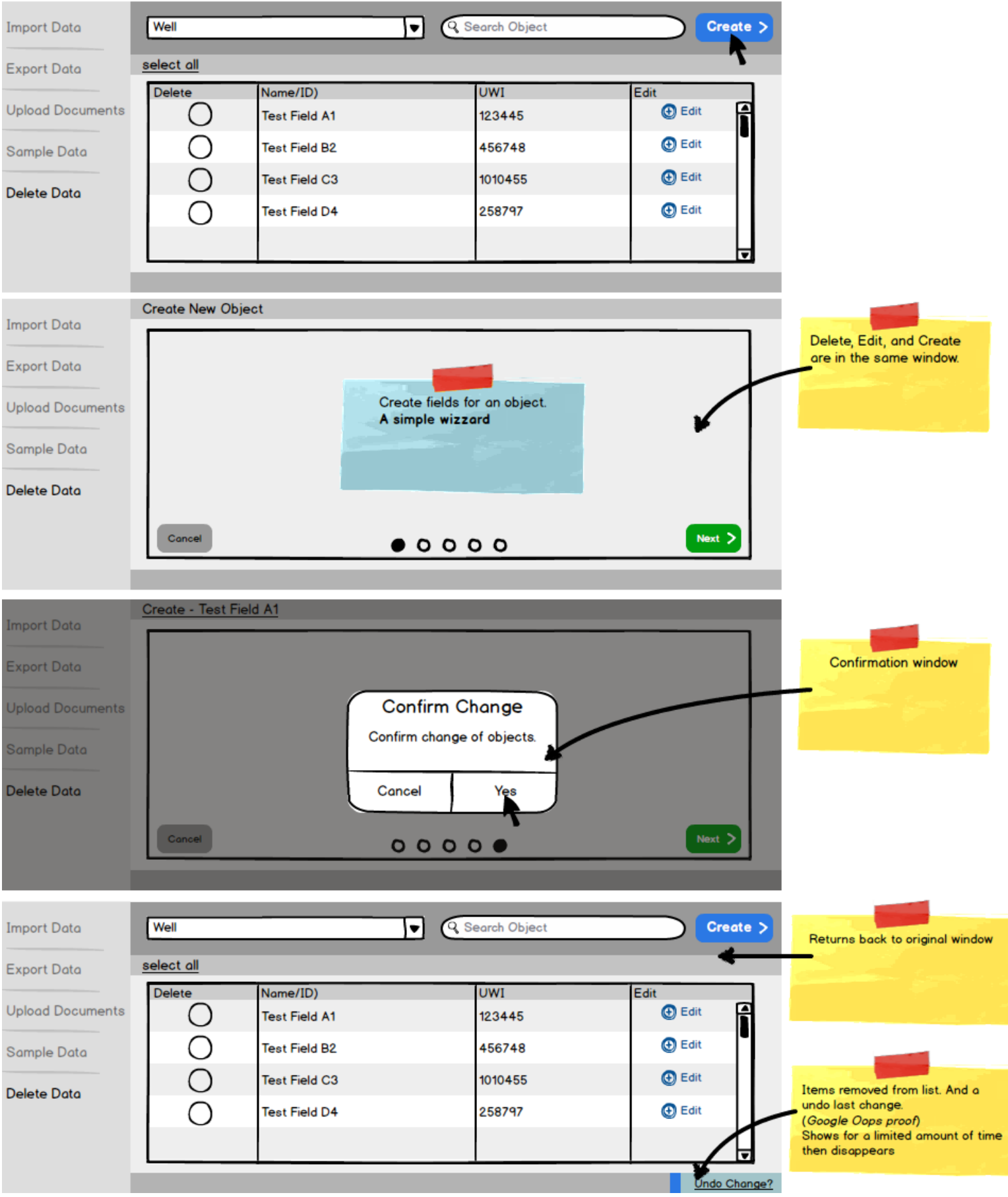